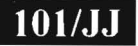

# **101/JJ** 003-007105

M.C.A. Sem.-l Examination January-20 14 CCAJ005: PC Software

### Faculty Code: 003 Subject Code: 007105

### Time: 2<sup>1</sup>/<sub>2</sub> Hoursl **ITotal Marks: 70**

15

- 1. Answer the following multiple choice questions :
	- (1) How can you insert a sound file in your word document?
		- (a) From Insert  $\rightarrow$  Object Menu option
		- (b) From Insert  $\rightarrow$  Sound Menu option
		- (c) From Insert  $\rightarrow$  File Menu option
		- (d) By right clicking the document and choosing 'Add Sound' option
	- (2) Computers are largest, fastest. most powerful & expensive and also used in Weather forecasting.
		- (a) Mainframe Computer
		- (b) Supercomputer
		- (c) Workstation
		- (d) None of these
	- (3) VLSI stands for
		- (a) Very Large Scale Internet
		- (b) Very Large Scale Information
		- (c) Very Large Scale Integration
		- (d) None of these

003-007105 **P.T.O.** 

- (4) In Indentation Options Controls the left boundary of every line in a paragraph except the first one.
	- (a) Alignment
	- (b) Hanging
	- $(c)$  Left
	- (d) None of these
- (5) Full form of DVD
	- (a) Digital Video Disk
	- (b) Digital Versatile Disk
	- $(c)$  (a) and (b) both
	- (d) None of these

(6) **are input device that allow a person to input data to a** computer system by speaking to it.

- (a) Vision input system
- (b) Speech recognition device
- (c) Cannot say
- (d) None of these
- (7) Word Processing Software is example of
	- (a) System Software JG)
	- (b) Application Software
	- (c) Cannot say
	- (d) None of these
- (8) Which scanner scan a document, the scanner is dragged slowly over it from its one end to other end with its light on
	- (a) Flatbed scanner
	- (b) Handheld Scanner
	- (c) Cannot say
	- (d) None of these
- $(9)$  Full form of MIRC
	- (a) Magnetic Ink Character Recognition
	- (b) Magnetic Ink Code Recognition
	- (c) Magnetic Ink Code Reader
	- (d) None of these

### (10) Non impact printer

- (a) Laser Printer
- (b) Inkjet Printer
- (c) (a) and (b) both
- (d) None of these

## $(11)$  To Login in System, which type of security is used

- (a) Authentication
- (b) Authorization
- (c) (a) and (b) both
- (d) None of these
- $(12)$  Volatile memory is
	- (a) RAM
	- (b) ROM
	- (c) Cannot say
	- (d) None of these

 $(13)$  Flash memory is also known as

- (a) PROM
- (b) ROM
- (c) EPROM
- (d) EEPROM
- $(14)$  Full form of VPN
	- (a) Vide Protocol Network
	- (b) Virtual Private Network
	- (c) Virtual Protocol Network
	- (d) None of these
- (15) Floppies are also known as
	- (a) Diskettes
	- (b) Disk
	- (c) Cannot say
	- (d) None of these

### 003-007105 3 **P.T.O.**

- 2. Attempt any **five** of the following: **15** 
	- ( I) Explain characteristics of computer.
	- (2) Explain Clock speed and cache play role in computer performance.
	- (3) Write short note on Touch Screen.
	- (4) How we can measure the computer memory.
	- (5) Explain Fourth Generation Computer in detail.
	- (6) Explain CADD in detail.
- 3. Attempt any **three** of the following:
	- (I) Explain Main Merge facility provided by Microsoft Word.
	- (2) List out the text function available in Microsoft Excel, and explain any three in detail with suitable example. $\blacksquare$
	- (3) Write a short note on Printer and explain any two types of printer with its working mechanism.
	- $(4)$  Explain Magnetic Disk and Magnetic tape in detail.
- 4. Attempt any **two** of the following:
	- (I) List out different Input Devices and explain any three in detail.
	- (2) Explain Operating system and List out all types of Operating System and explain any two in detail.
	- (3) Explain Assembly language and high level language in detail.
- 5. Attempt **anyone** of the following:
	- (I) Explain Memory and List out and explain different types of memory.
	- (2) Explain Character Code and List out and explain different types of Character Codes.

**IS** 

**IS** 

**10** 

# <sup>111111111111111111111111111111111111111111111111111111111</sup>'111111111111111111111111111111111111111111111111 ~U AX -102:;-OO ~ -007 1 0 ) · **003-007105 M. C. A. (Sem. I) (CBCS) Examination January - 2012 M CA - 1005 : PC Software** *(New Course)*  **Faculty Code : 003**

**Subject Code : 007105** 

## Time: 3 Hours] [Total Marks : **70**

Q-1. Answer the Following Multiple Choice Questions: [15]

1. Vacuum tube based electronic computers belongs to

- A. First Generation
- B. Second Generation
- C. Third Ceneration
- D. None of these
- 2. In Magnetic disk, each track is subdivided in to  $\qquad \qquad$ .
	- A. Lines
	- 8. Points
	- C. A and B both
	- D. None of these
- 3. Virtual memory provides:
	- A. Automatic storage allocation
	- B. protection
	- C. shareability
	- D. All of the above
- 4. DAT is example of
	- A. magnetic tape
	- 8. magnetic disk
	- C. optical disk
	- D. none of these

S. EEPROM stands from

- C. Optical disk<br>D. none of these<br>'ROM stands from <u>Calle programmable read</u> only memory<br>A. Electrically Erasable programmable read only memory
- B. Electronic Erasable programmable read only memory
- C. Electric Erasable programmahle read only memory
- D. none of these
- $\frac{24}{2}$  hese 6. Touch Screen is device.
	- A. input
	- B. output
	- C. a and b both
	- D. none of these
- 7. 3.5" floppy disk capacity of storage is.
	- A. 1.2MB
	- B. 1.44MB
	- C 2.0MB
	- D. 1.22MB
- 8. What are the basic concepts of virtual memory?
	- A. on-line secondary storage
	- B. swapping
	- C. u and b both
	- D. a only

UAX-1025-003-007105] 1 [Contd...

- 9. What are the two essential parts of the computer?
	- A. Keyboard and mouse
	- B. hardware and software
	- C. printer and screen
	- D. none of the above

10. The generation of computers was characterized by microcomputers.

- A. First
- B. Second
- C. Third
- D. Fourth
- $11.$  A parity bit is  $\blacksquare$ 
	- A. adds in first
	- B. adds in last
	- C. a and b both
	- D. none of these
- 12. Designers of cache memory consider following points:
	- A. Cache size
	- B. cache line size
	- C. a and b both
	- D. none of these
- 13. Arithmetic operations held by which unit?
	- A. ALU
	- B. Math-coprocessor
	- $C.$  a and  $\frac{1}{2}$  both
	- D. none of these

14. Zip disks are inexpensive then floppy disks.

- A. true
- B. false
- C. cant'say
- D. none of these
- 15. Unicode in computer codes, have prefix is
	- **A."U"**
	- $B.$   $"$ -U"
	- $C.$  "+u"
	- D. none of these

# Q-2. Attempt any Five of the Following: [15]

- I. Explain RAM with its functions
- 2. Write various functions of OS
- 3. Explain machine code
- 4. What is the function of page setup in Ms World
- 5. Explain sheet and cell
- 6. Explain scanner with it uses

**UAX-1025-003-007105]** 2 **[Contd ...** 

- Q-3. Attempt any Three of the Following: [15]
	- I. What is computer performance? Explain different points of computer performance
	- 2. What is software? Explain its types in brief.
	- 3. Explain following terms:
		- A) Multitasking operating system
		- B) Virtual memory
	- 4. difference between supercomputer and mainframe computer

## Q-4. Attempt any Two of the Following: [15]

- 1. Explain different types of memory
- 2. Explain various types of printers with use functions
- 3. Write a detail note on touch screen devices

Q-5. Attempt any One of the Following: [10]

- 1. Differentiate ASCII code the Unicode
- 2. Write a note on Computer aided designing and drafting (CADD)

# <sup>1</sup>~IIIIIIIIIIIIIII IIIIIIIIIIIIIIIIIIIII IJIIIIIIIIIIIIIIII I IIIIII111111111111111111111111 11111111111111111111111 "0 03 -00 7 105/8-1 7S/2:00 " 003-007105 / B-175 Seat No. M. C. A. (CBCS) (Sem. I) Examination November / December - 2010 MCA-I005 : PC Software

*(New Course)* 

Faculty Code : 003 Subject Code : 007105

Time : 3 Hours] [Total Marks : 70

1 Answer the following Multiple Choice questions : 15

(1) Bios stands for

(A) Basic Input output system

(B) Basic input-outcore system

(C) Basic input-outprint system

(D) None of these

# (2) RAM stands for

(A) Random Access Memory

(B) Read only Memory

(C) (A) and (B) both

(D) None of these

(3) Which one is not input. device ?

- (A) Monitor
- (B) Printer

. (C) Keyboard

. (D) (A) and (B) Both

(4) Which one is external storage device ?

- (A) Hard disk
- (B) RAM
- (C) ROM
- (D) None of these

003-007105-B-175] 1 [Contd...]

'

- (5) Which one is system software ?
	- (A) Operating system
	- (B) Payroll system
	- (C) C compiler
	- (D) (A) and (C) both
- (6) ASCII stands for
	- (A) Asia code for information interchange
	- (B) American standard code for information interchange
	- (C) American serial code for information interchange
	- (D) .None of these
- (7) RTOS stands for
	- (A) Run-time Operating System
	- (B) Real time Operating system
	- (C) Run-time operating software
	- (D) None of these

(8) Which are not types of RAM ?

- (A) ERAM
- (B) DRAM
- (C) SRAM
- (D) None of these

(9) Which are not types of printers, ?

- (A) MICR
- (B) OCR
- (C) Drum
- (D)  $(A)$  and  $(B)$  both  $\Box$
- (10) Which are the parts of CPU ?
	- (A) Memory Unit
	- (B) Control Unit
	- (C) ALU
	- (D) All of these

**003-007105-B-175]** 2 **[Contd...** 

"

- $(11)$  CAD stands for
	- (A) Computer Aided Design
	- (B) Computer Aided Data
	- (C) Computer Aided Data structure
	- (D) All of these
- (12) MATLAB stands for
	- (A) Matrix lab view
	- (B) Matrix laboratory program
	- (C) None of these
	- (D)  $(A)$  and  $(B)$

(13) Which one is correct sequence?

- (A) Byte, bit, kilobyte
- (B) Bit, byte, kilobyte
- $(C)$   $(A)$  and  $(B)$
- (D) None of these

(14) Which one is utility of application software ?

- (A) UNIX
- (B) Microsoft Power Point
- $(C)$   $(A)$  and  $(B)$
- (D) None of these
- (15) Which utility of application software is used for computing statistical data ?
	- (A) EXCEL
	- (B) Powerpoint
	- $(C)$   $(A)$  and  $(B)$
	- (D) None of these

**003-007105-B-175]** 3 **[Contd...** 

..

- 2 Attempt any five of the following : 2 15
	- (1) What is Computer ? Explain Arithmentic and logical unit.
	- $(2)$  Write a short note on : Mouse
	- $(3)$  Write a short note on : Keyboard
	- (4) What is CDROM ? Explain it.
	- (5) Differentiate RAM *Vis.* ROM
	- (6) Differentiate Application *Vis.* System Software

3 Attempt any three of the following : 15

- (1) Explain the working of VDU in brief.
- (2) What is Printer? Explain different types of Printers in brief.
- (3) Explain magnetic disk and magnetic tape.
- $(4)$  Explain characteristics of Computer and generation of computer.

4 Attempt any two of the following : 15

- (1) Explain the advantages and disadvantages of digital computer and explain applications of digital computer in various fields.
- (2) Applications of MATLAB in brief.
- (3) What is RTOS ? Explain in brief.
- 5 Attempt any one of the following : 10
	- (1) Explain the block diagram of digital computer with its process diagram.
	- (2) What is Software? Explain different types of software and compare application software *Vis.* system software.

003-007105-B-175] 4 [ 200 ]

..